## Package 'URooTab'

August 30, 2023

Type Package Title Tabular Reporting of 'EViews' Unit Root Tests Version 0.1.0 Imports EviewsR, knitr, magrittr, xts, zoo Maintainer Sagiru Mati <sagirumati@gmail.com> Description Conduct unit root tests based on 'EViews' (<<https://eviews.com>>) routines and report them in tables. 'EViews' (Econometric Views) is a commercial software for econometrics. **Depends** R  $(>= 3.4.0)$ **Suggests** rmarkdown, test that  $(>= 3.0.0)$ License GPL **SystemRequirements** EViews  $(>= 8)$ URL <https://github.com/sagirumati/URooTab> BugReports <https://github.com/sagirumati/URooTab/issues> VignetteBuilder knitr NeedsCompilation no Date 2023-08-28 Encoding UTF-8 RoxygenNote 7.2.3 Config/testthat/edition 3 Author Sagiru Mati [aut, cre] (<<https://orcid.org/0000-0003-1413-3974>>) Repository CRAN Date/Publication 2023-08-30 19:40:08 UTC

### R topics documented:

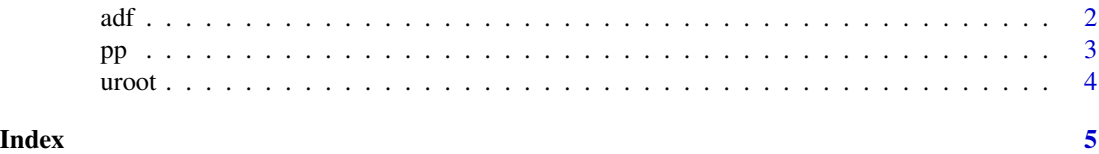

#### Description

Use this function to conduct ADF unit root test using EViews routines

#### Usage

```
adf(series, info = "sic", caption = NULL, format = kable.format(), ...)
```
#### Arguments

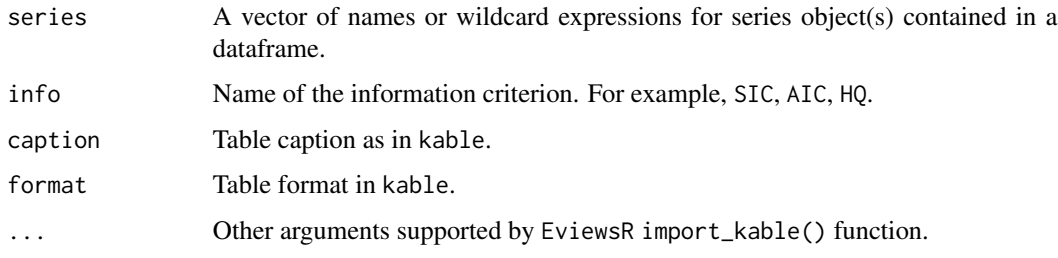

#### Value

An EViews workfile

#### See Also

Other important functions: [pp\(](#page-2-1))

#### Examples

library(URooTab)

```
set.seed(1234)
x=rnorm(100)
y=cumsum(x)
z=cumsum(y)
dataFrame=data.frame(x,y,z)
```
# Check if `EViews` is installed before running the tests

```
eviewsExecutables=c('eviews','eviews10',paste0('Eviews',9:13,'_X',c(86,64)))
if(any(Sys.which(eviewsExecutables)!="")) adf(series=dataFrame,format="latex",info="aic")
```
<span id="page-1-1"></span><span id="page-1-0"></span>

#### Description

Use this function to conduct PP unit root test using EViews routines and report it in a table.

#### Usage

 $pp(series, info = "sic", caption = NULL, format = table_format(), ...)$ 

#### Arguments

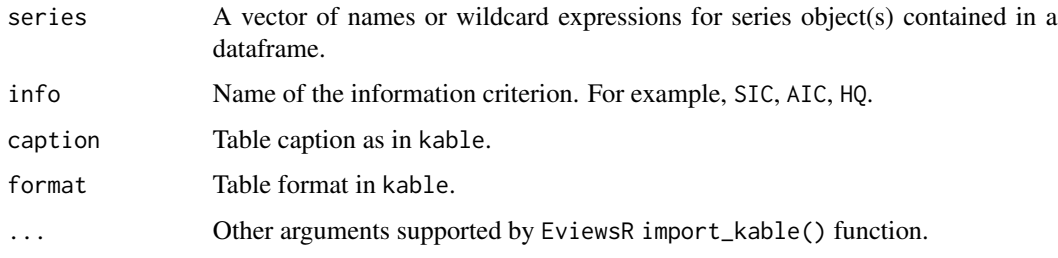

#### Value

An EViews workfile

#### See Also

Other important functions:  $\frac{adf}{dt}$ 

#### Examples

library(URooTab)

```
set.seed(1234)
x=rnorm(100)
y=cumsum(x)
z=cumsum(y)
dataFrame=data.frame(x,y,z)
```
# Check if `EViews` is installed before running the tests

```
eviewsExecutables=c('eviews','eviews10',paste0('Eviews',9:13,'_X',c(86,64)))
if(any(Sys.which(eviewsExecutables)!="")) pp(series=dataFrame,format="html",info="hq")
```
<span id="page-2-1"></span><span id="page-2-0"></span>

#### <span id="page-3-0"></span>Description

Use this function to conduct unit root test using EViews routines

#### Usage

```
uroot(
  series,
  test = c("adf", "pp"),info = "sic",
  caption = NULL,
  format = kable_format(),
  ...
)
```
#### Arguments

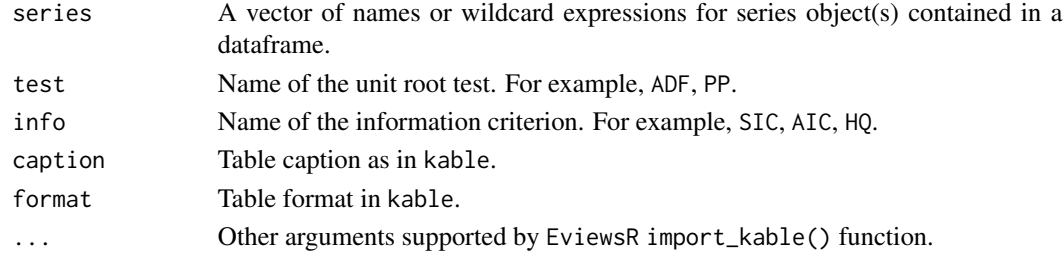

#### Value

An EViews workfile

#### Examples

library(URooTab)

```
set.seed(1234)
x=rnorm(100)
y=cumsum(x)
z=cumsum(y)
dataFrame=data.frame(x,y,z)
```
# Check if `EViews` is installed before running the tests

```
eviewsExecutables=c('eviews','eviews10',paste0('Eviews',9:13,'_X',c(86,64)))
if(any(Sys.which(eviewsExecutables)!="")) uroot(series=dataFrame,format="markdown",info="sic")
```
# <span id="page-4-0"></span>Index

 $\ast$  documentation adf, [2](#page-1-0) pp, [3](#page-2-0) uroot, [4](#page-3-0) ∗ important functions  $adf, 2$  $adf, 2$ pp, [3](#page-2-0) adf, [2,](#page-1-0) *[3](#page-2-0)* pp, *[2](#page-1-0)*, [3](#page-2-0) uroot, [4](#page-3-0)